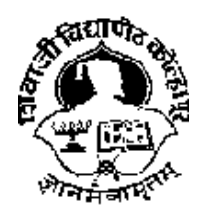

# शिवाजी विद्यापीठ, कोल्हापूर दूरशिक्षण व ऑनलाईन शिक्षण केंद्र

# स्वाध्याय

# (Assignments)

(सूचना : विविध विषयांचे स्वाध्याय प्रश्न पुढे दिलेले आहेत त्यानुसार $\qquad \qquad \mid$ **स्वाध्याय**<br>(Assignments)<br>बना : विविध विषयांचे स्वाध्याय प्रश्न पुढे दिलेले आहेत त्यानुसार<br>विद्यार्थ्यांनी आपण निवडलेल्या विषयांचे स्वाध्याय तयार करून<br>दिलेल्या सूचनेनुसार जमा करावेत.) स्वाध्याय<br>(Assignments)<br>विषयांचे स्वाध्याय प्रश्न पुढे दिलेले आहेत त्यानुः<br>पण निवडलेल्या विषयांचे स्वाध्याय तयार करून<br>दिलेल्या सूचनेनुसार जमा करावेत.) ग विषयांचे स्वाध्याय प्रश्न पुढे दिलेले आहेत त्यानुसा<br>आपण निवडलेल्या विषयांचे स्वाध्याय तयार करून<br>दिलेल्या सूचनेनुसार जमा करावेत.)<br>बी. कॉम. भाग — ३ (सत्र ६)<br>मार्च*/* एप्रिल २०२४

मार्च/एप्रिल २०२४

# दूरशिक्षण व ऑनलाईन शिक्षण केंद्र

# शिवाजी विद्यापीठ, कोल्हापूर

# बी. कॉम. भाग ३ सत्र ६ स्वाध्याय प्रश्न

# मार्च/एप्रिल २०२४

आपण दूरशिक्षण व ऑनलाईन शिक्षण केंद्रामध्ये प्रवेश घेतल्याबद्दल आपले स्वागत. बी.कॉम. सत्र ६ साठी प्रत्येक विषयासाठी ४० लेखी परीक्षा + १० स्वाध्याय अशी परिक्षापध्दती लागू आहे. सत्र ६ साठीचे स्वाध्याय प्रश्न सोबत देत आहोत. सदरचे स्वाध्याय खाली दिलेल्या नियमावलीप्रमाणे पूर्ण करून आपल्या **अभ्यासकेंद्राकडे** जमा करणे आवश्यक आहे. <mark>दूरशिक्षण व ऑनलाईन शिक्षण केंद्राच्या मुख्य</mark> कार्यालय शिवाजी विद्यापीठ, कोल्हापूर येथे स्वाध्याय स्विकारले जाणार नाहीत.

# नियम:

- 1. सत्र परीक्षामध्ये प्रत्येक विषयाला लेखी परीक्षा ४० गुण व स्वाध्याय १० गुण अशी एकूण ५० गुणांची आहे.
- 2. निवडलेल्या प्रत्येक पेपरसाठी एक असे सत्र ६ साठी एकूण सहा स्वाध्याय पूर्ण करावयाचे आहे. स्वाध्याय लिहिण्याकरिता आखीव कागद/A4 size paper वापरावा.
- 3. स्वाध्याय उत्तरपत्रिकेच्या मुखपृष्ठावर आपण प्रवेश घेतलेल्या अभ्यासक्रमाचे नाव, वर्ष, तुमचा परीक्षेचा बैठक क्रमांक, (परीक्षा सुरु होण्याच्या ७ दिवस अगोदर Online प्राप्त होईल) नोंदणीप्रमाणे नाव, पत्ता (कायमस्वरुपी), विषय, PRN व मोबाईल नंबर (कायमस्वरुपी) लिहिणे आवश्यक आहे. (मुख्यपृष्ठ / Cover Page यासोबत दिलेले आहे ते Download करुन वापरावे)
- 4. लिहून पुर्ण केलेले सर्व सहा पेपर्सच्या स्वाध्यायावर आपला परीक्षा बैठक कमांक (Exam seat No.) लिहूनच प्रवेशासाठी निवडलेल्या अभ्सास केंद्रावर स्वत: पोच करावे किंवा पोस्टाद्वारे / कुरिअरद्वारे पाठवावेत. (बैठक कमांक विद्यापीठाच्या http://www.unishivaji.ac.in/online\_portal/या संकेतस्थळावर उपलब्ध होतील.) सदरचे स्वाध्याय उत्तरपत्रिका संबंधित अभ्यासकेंद्रावर जमा करणे आवश्यक **आहे.** स्वाध्याय जमा करताना हॉलातिकिटची झेरॉक्स प्रत जोडावी.
- 5. एकदा स्वाध्याय जमा केल्यानंतर व त्यांचे मृल्यांकन झाल्यानंतर तेच स्वाध्याय परत जमा करता येणार नाही व संबंधित सत्राचे स्वाध्याय जमा केले नाही तर ते पुन्हा जमा करता येत नाही. स्वाध्याय गुणांचे पुनर्मुल्यांकन व फेरतपासणी केली जाणार नाही.
- 6. जे विद्यार्थी स्वाध्याय दिलेल्या वेळेत जमा करतील त्याच विद्यार्थ्यांना स्वाध्यायाचे गुण दिले जातील. जे विद्यार्थी स्वाध्याय जमा करणार नाहीत अशा विद्यार्थ्याना स्वाध्यायाचे गुण दिले जाणार नाहीत व ते सदरच्या १० गुणांना (Marks) मुकतील. याबाबत दूरशिक्षण व ऑनलाईन शिक्षण केंद्र जबाबदार राहणार नाही.
- 7. विद्यार्थ्याने जर स्वाध्याय जमा केले असतील व तो त्या संबंधित विषयामध्ये अनत्तीर्ण झाला असेल तर त्याला फ्रेश स्वाध्याय जमा करता येणार नाही. तो लेखी परीक्षेला पुन्हा बसु शकतो, स्वाध्यायाचे पूर्वीचेच गुण विचारात घेतले जातील
- 8. बी. कॉम. भाग ३ चा अभ्यासकम शैक्षणिक वर्ष २०२०–२०२१ पासून सुधारित करण्यात आलेला आहे. त्यामळे स्वयंअध्ययन साहित्याचे अध्ययन करताना विद्यार्थ्यानी आपल्या विषयाच्या सुधारित अभ्यासकमाप्रमाणे स्वयंअध्ययन साहित्याचे अध्ययन करावे. सदरचा अभ्यासकम www.unishivaji.ac.in या विद्यापीठ संकेतस्थळावर उपलब्ध आहे.

# विशेष सुचना

- अ) दूरशिक्षण व ऑनलाईन शिक्षण केंद्राच्या सर्व मान्यताप्राप्त अभ्यासकेंद्रावर संपर्क सत्रांचे आयोजन केले जाते तरी विद्यार्थ्यानी वेळोवेळी अभ्यासककेंद्र समन्वयक यांच्याशी संपर्क साधून संपर्कसत्र, परीक्षा, वेळापत्रक, हॉलतिकीट, निकाल इ. बाबत माहिती घ्यावी तसेच वेळोवेळी संकेतस्थळाला भेट देवून अद्यावत माहिती जाणन घ्यावी.
- ब) आपण निवडलेल्या विषयाप्रमाणे स्वयं अध्ययन साहित्य घेणे, अभ्यासक्रम (Syllabus) प्राप्त करून घेणे व त्यौप्रमाणे अध्ययन करणेची जबाबदारी विद्यार्थ्याची आहे
- क) आपल्या रजिस्ट्रेशन फॉर्मवर असलेल्या अभ्यास केंद्रामध्येच स्वाध्याय जमा करावयाचे आहेत, जर दुसऱ्या अभ्यास केंद्रावर स्वाध्याय जमा केले तर स्वाध्यायाचे गुण आपल्या गुणपत्रिकेवर येणार नाहीत व त्यासाठी दूरशिक्षण व आॅनलाईन शिक्षण केंद्र जबाबदार असणार नाही याची विद्यार्थ्यांनी नोंद घ्यावी.

For more detailed information: Contact Person- Dr. S. V. Mane Assistant Professor, B.Com Centre for Distance and Online Education, Shivaji University, Kolhapur Mob. No. 9588418595

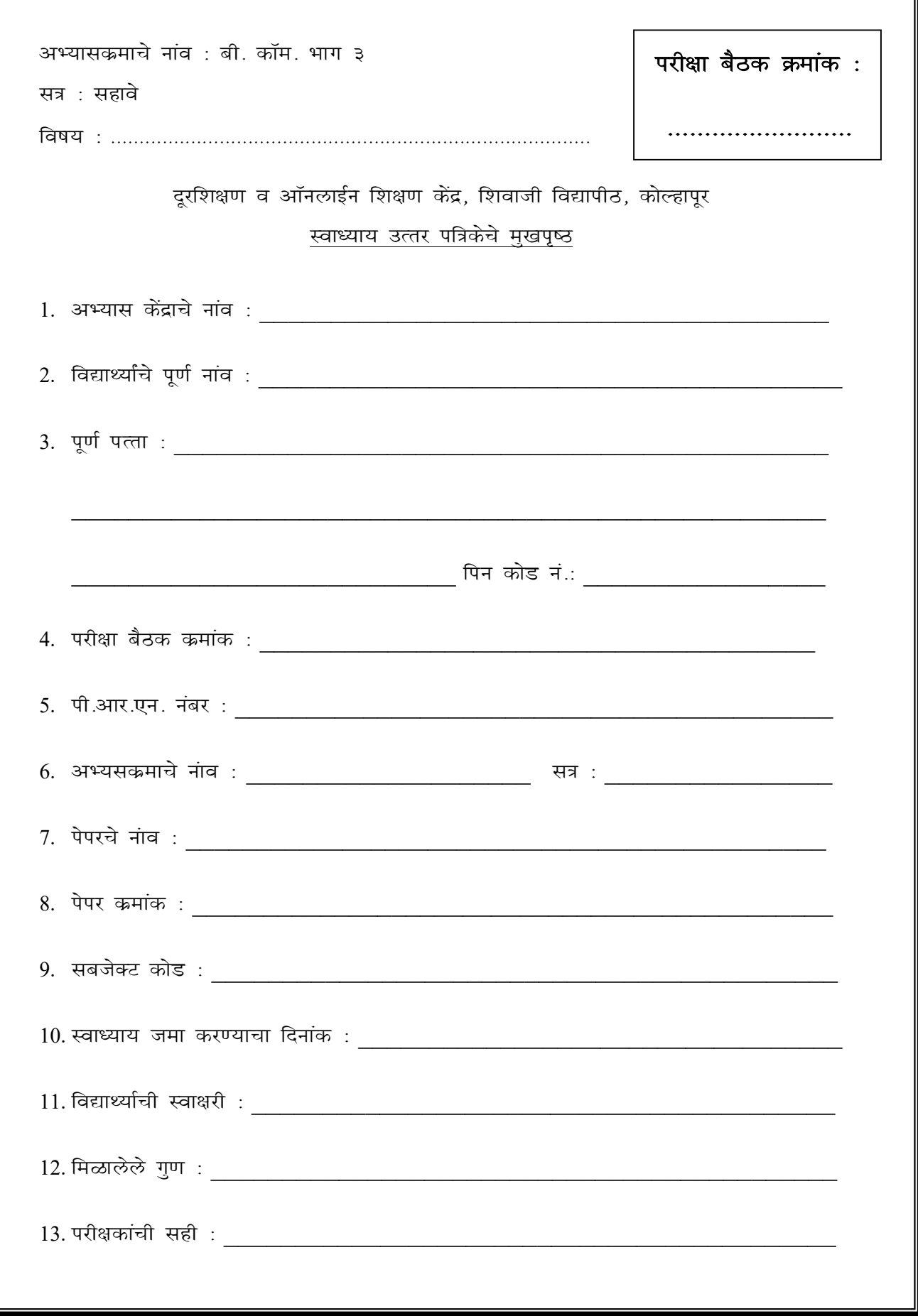

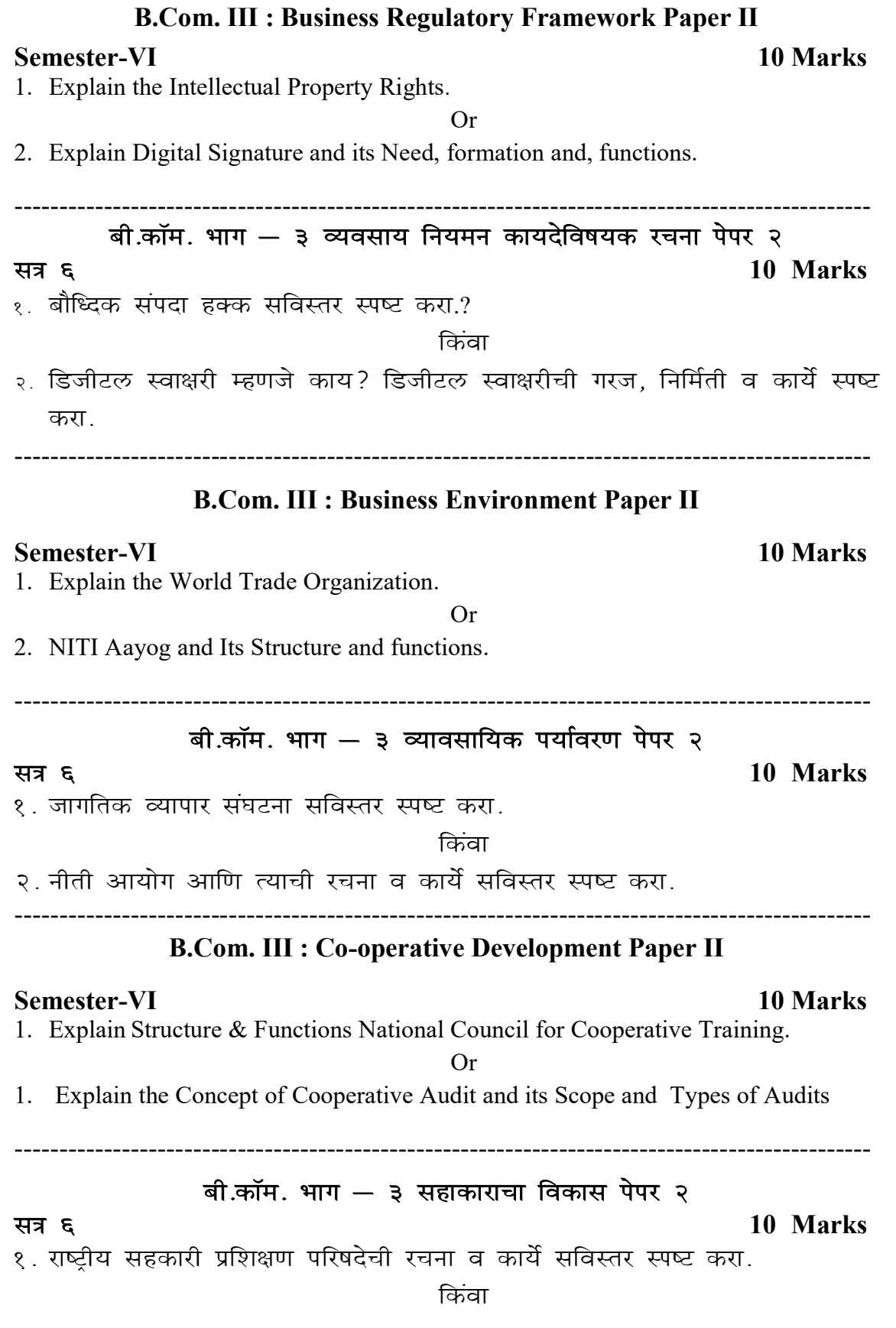

१. सहकारी ऑडिटची संकल्पना आणि त्याची व्याप्ती व प्रकार सविस्तर स्पष्ट करा.

------------------------------------------------------------------------------------------------

# B.Com. III : Modern Management Practices Paper II

### Semester-VI 10 Marks

1. Difference between Chinese and Western Management.

Or

2. What is mean by time management? Explain the techniques of time management.

------------------------------------------------------------------------------------------------

# बी.कॉम. भाग - ३ आधुनिक व्यवस्थापन पध्दती पेपर २

# सत्र ५ व्या सामग्रीहरू अस्ति । अस्ति । अस्ति । अस्ति । अस्ति । अस्ति । अस्ति । अस्ति । अस्ति । अस्ति । अस्ति । अ

१. चीनी आणि पाश्चात्य व्यवस्थापनातील फरक सविस्तर स्पष्ट करा.

किंवा

२. वेळेचे व्यवस्थापन म्हणजे काय सांगून वेळेच्या व्यवस्थापनाची तंत्रे स्पष्ट करा.

-----------------------------------------------------------------------------------------------

# B.Com. III : Advanced Accountancy Paper III

# Semester-VI 10 Marks

1. Calculate following Ratios from the below balance sheet:

- 1. Current Ratio
- 2. Liquid Ratio
- 3. Proprietary Ratio
- 4. Capital Gearing Ratio
- 5. Debt Equity Ratio

### Miss Sai Company Ltd. as on 31st March 2022

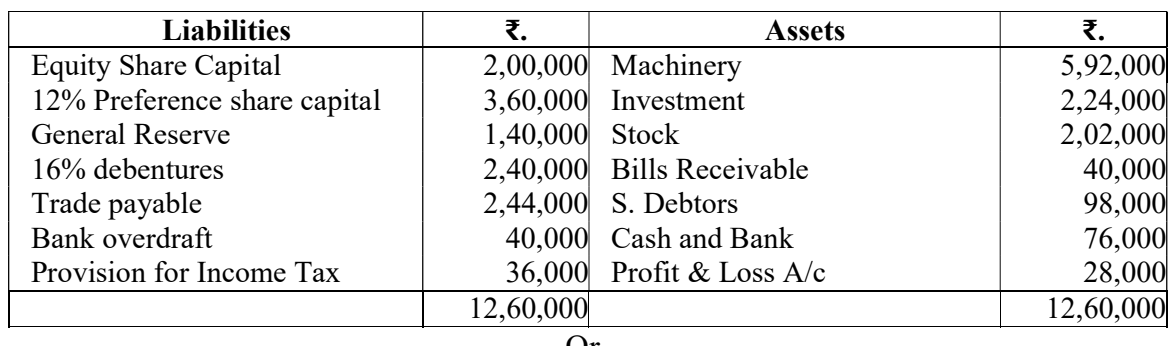

### Or

2. From the following particulars, calculate the Net Cash Flow from operating activities.

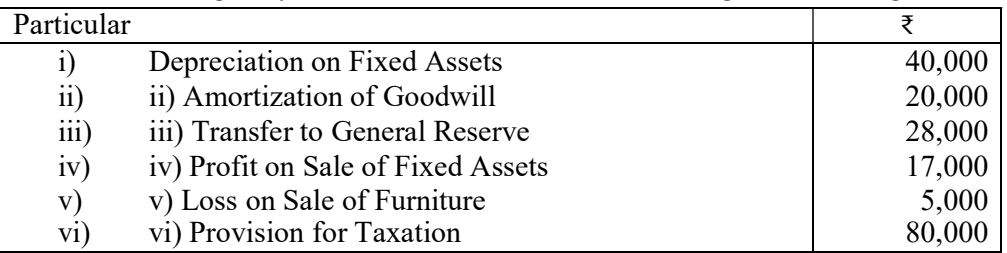

A) Profit made during the year was ₹. 8,00,000 after considering the following items.

B) The following is the position of Current Assets & Current Liabilities

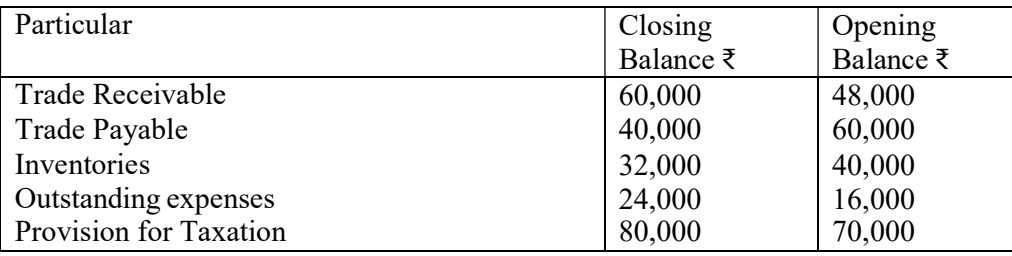

# ------------------------------------------------------------------------------------------------ B.Com. III : Advanced Accountancy Paper IV

## Semester-VI 10 Marks

- 1. The Following are the particulars of income of Mr. Ramesh (an employee of an Individual) for the previous year ended on  $31<sup>st</sup>$  March 2020.
	- i) Salary ₹4500p.m
	- ii) Bonus equal to two month spay
	- iii) Dog allowance  $\overline{575p.m}$
	- iv) Special Allowance ₹60 p.m
	- v) Employee's contribution to a recognized provident fund  $\omega$  15% of salary
	- vi) Employer's contribution to the fund  $\omega$  15% of the salary
	- vii) Interest credited to the provident fund @ 9.5% p.a. is ₹2,800
	- viii) He is provided with free lunch in office. The cost per meals ₹30
	- ix) The employer has given him the use of small car which he uses for personal and official purpose. He meets the expenses for personal purpose from out of his pocket.

Compute the income of Mr. Ramesh from salaries for the A.Y. 2020-2021.

Or

1. Aliya is the owner of a house property in Pune. It is let out for ₹90,000 p.a. The municipal tax payable by the owner comes to  $\bar{\tau}$  10,000 but the landlord has taken an agreement from the tenant stating that the tenant would pay the tax direct to the municipality. The landlord, however, bears the following expenses on tenant's amenities under an agreement:

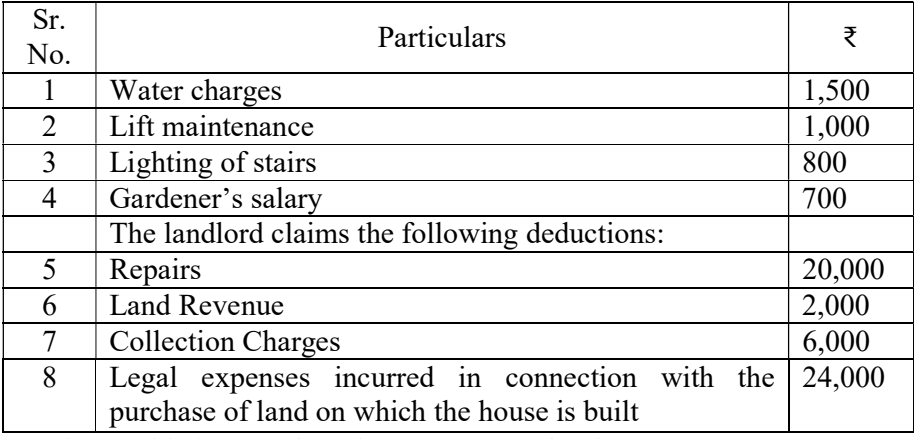

Compute the taxable income from house property for the A.Y. 2022-23.

------------------------------------------------------------------------------------------------

# B.Com. III : Advanced Costing Paper III

## Semester-VI 10 Marks

1. Y Ltd. produces a single product which undergoes two processes. From the following information prepare Process Accounts, Normal Loss Account, Abnormal Loss Account and Abnormal Gain Account.

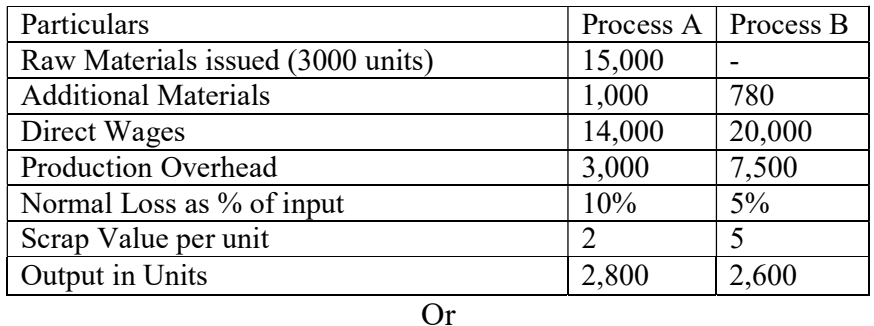

1. SINGH Tours and Travels, a transport service company, is running 4 buses between two cities, 50 kilometres apart. Seating capacity of each bus is 40 passengers The particulars are as follows:

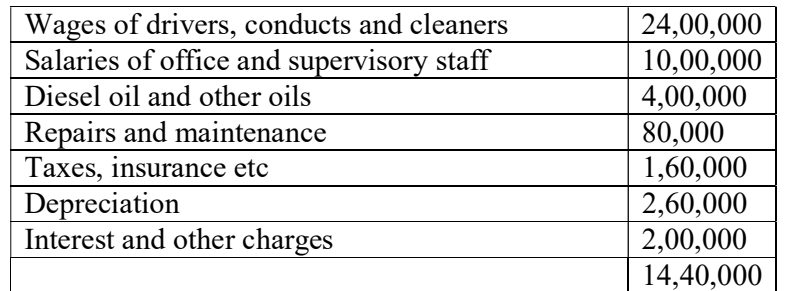

Actual passengers carried 75% of seating capacity all the four buses ran all the days of the November month. Calculate the cost per passenger per kilometer.

------------------------------------------------------------------------------------------------

## B.Com. III : Advanced Costing Paper IV

### Semester-VI 10 Marks

1. Sai Ltd., a multi-product company, furnishes the following data:

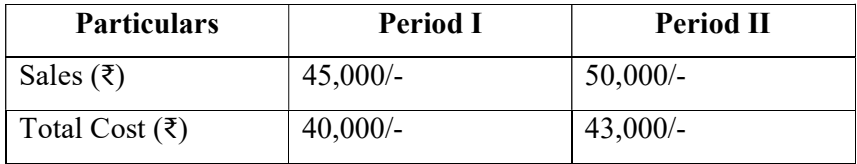

Assuming that there is no change in price and variable costs. Fixed expenses are incurred equally in the two periods. Calculate the following:

- a. Profit volume ratio
- b. Fixed expenses
- c. Break even point
- d. Percentage M/S to sales in Period II
- e. Sales required to earn profit of ₹ 10,000
- f. Profit when sales is  $\bar{\xi}$  80,000.

### Or

1. A manufacturing concern, which has adopted standard costing, furnished the following information:

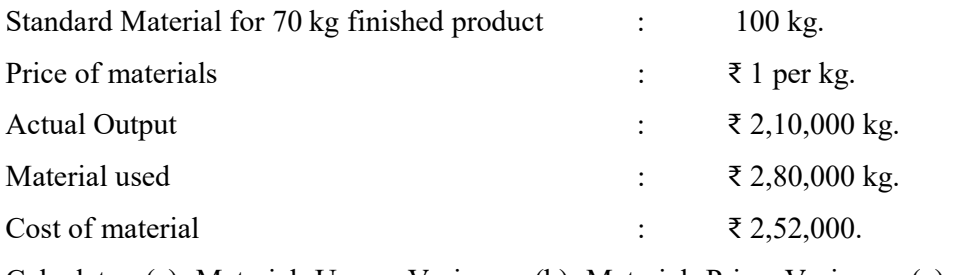

Calculate: (a) Material Usage Variance (b) Material Price Variance (c) Material Cost Variance

------------------------------------------------------------------------------------------------

## B.Com. III : Taxation Paper III

### Semester-VI 10 Marks

1. Explain the Powers and duties of Commissioner of Income Tax.

Or

1. Explain the Procedure of Online Payment of Tax and Filing of Return.

------------------------------------------------------------------------------------------------

# B.Com. III : Taxation Paper IV

# Semester-VI 10 Marks

1. Explain the Amendment and Cancellation of GST registration.

Or 2. What is mean by GST? Explain need, feature and benefits of GST.

# ------------------------------------------------------------------------------------------------ B.Com. III : Insurance Paper III Semester-VI 10 Marks 1. Explain Foreign Direct Investment with Advantages and disadvantages. Or 2. Explain Qualifications & disqualification for Life Insurance Agent. ------------------------------------------------------------------------------------------------ बी.कॉम. भाग $-$  ३ विमा पेपर ३ सत्र ६ व्या सामग्रीहरू अस्ति । अस्ति । अस्ति । अस्ति । अस्ति । अस्ति । अस्ति । अस्ति । अस्ति । अस्ति । अस्ति । अ १. परकीय थेट गुंतवणुकीचे फायदे व तोटे सविस्तर विशद करा. किंवा २. जीवन विमा प्रतिनिधीची पात्रता व अपात्रता स्पष्ट करा. ------------------------------------------------------------------------------------------------ B.Com. III : Insurance Paper IV Semester-VI 10 Marks 1. Explain Insurance Regulatory and Development Authority Act 1999 Or 2. Define Marine Insurance. Explain types of Marine Insurance Policy. ------------------------------------------------------------------------------------------------ बी.कॉम. भाग $-$  ३ विमा पेपर ४ सत्र ६ व्या सामग्रीहरू अस्ति । अस्ति । अस्ति । अस्ति । अस्ति । अस्ति । अस्ति । अस्ति । अस्ति । अस्ति । अस्ति । अ १. विमा नियामक आणि विकास प्राधिकरण कायदा, १९९९ सविस्तर स्पष्ट करा. किंवा २. सागरी विम्याची व्याख्या सांगून सागरी विमा पॉलिसीचे प्रकार स्पष्ट करा. ------------------------------------------------------------------------------------------------

# B.Com. III : Advanced Banking Paper – III

### Semester-VI 10 Marks

1. Explain the Duties and Responsibilities of Regional/ Zonal Manager.

Or

2. Explain the Duties and Responsibilities of Loan and Recovery Officer.

# बी.कॉम. भाग  $-$  ३ प्रगत बॅकिंग पेपर ३ सत्र ६ व्या सामग्रीहरू अस्ति । अस्ति । अस्ति । अस्ति । अस्ति । अस्ति । अस्ति । अस्ति । अस्ति । अस्ति । अस्ति । अ

१. प्रादेशिक /झोनल व्यवस्थापकाची कर्तव्ये व जबाबदा—या सविस्तर स्पष्ट करा.

------------------------------------------------------------------------------------------------

क्रिंवा २. कर्ज व वसूली अधिका—याची कर्तव्ये व जबाबदा—या सविस्तर स्पष्ट करा. ------------------------------------------------------------------------------------------------ B.Com. III : Advanced Banking Paper – IV Semester-VI 10 Marks 1. Explain the Structure and Features of Capital Market in India. Or 2. Explain the Market Orders - Types of Orders for Selling and Buying of Stocks. ------------------------------------------------------------------------------------------------ बी.कॉम. भाग - ३ प्रगत बॅकिंग पेपर ४ सत्र ६ व्या सामग्रीहरू अस्ति । अस्ति । अस्ति । अस्ति । अस्ति । अस्ति । अस्ति । अस्ति । अस्ति । अस्ति । अस्ति । अ १. भारतातील भांडवली बाजाराची रचना आणि वैशिष्टये स्पष्ट करा. किंवा २. मार्केट ऑर्डर संकल्पना व त्याचे प्रकार सविस्तर स्पष्ट करा. ------------------------------------------------------------------------------------------------ B.Com. III : Industrial Management Paper – III Semester-VI 10 Marks

1. Explain the Factors influencing productivity?

### Or

2. Define Supply chain Management and its Importance.

------------------------------------------------------------------------------------------------ बी.कॉम. भाग - ३ औद्योगिक व्यवस्थापन पेपर ३

१. उत्पादकतेवर परिणाम करणारे घटक स्पष्ट करा.

### किंवा

२. पुरवठा साखळी व्यवस्थापनाची व्याख्या सांगुन त्याचे महत्व स्पष्ट करा.

------------------------------------------------------------------------------------------------

सत्र ६ व्या सामग्रीहरू होता. मध्य प्रकार १०  $\boldsymbol{\mathrm{10}}$  Marks

# **B.Com. III : Industrial Management Paper - IV**

Semester-VI 10 Marks 1. Explain meaning, definition and objectives advantages of HR accounting. **Or** 1. Explain the Objectives and Significance of industrial relations. बी.कॉम. भाग - ३ औद्योगिक व्यवस्थापन पेपर ४ सत्र ६ 10 Marks १. मानव संसाधन लेखांकनाचा अर्थ, व्याख्या उद्दिष्टये आणि फायदे सविस्तर लिहा. किंवा १.औद्योगिक संबधांची उद्दिष्टये आणि महत्व सविस्तर स्प्ष्ट करा.